## Accessing Launchpad on IOS or Android devices

Download the Classlink Launchpad app from the app store to or Google Play Store. Make sure you are using this app

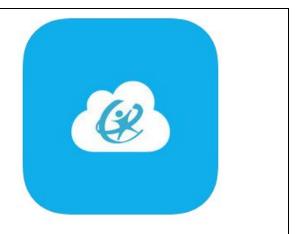

Type in your BDS username, password, and bayschools for School Code.

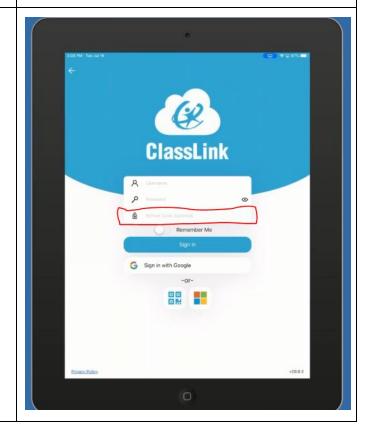

Click on digital backback to access most online resources.

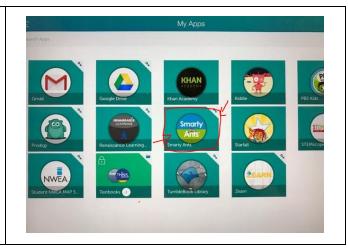